# Topics

**Lighting and shading**

### **Objectives**

Learn to shade objects so their images appear three-dimensional

Introduce the types of light-material interactions

Build a simple reflection model---the Phong model--- that can be used with real time graphics hardware

Work on fragment shaders for different types of lighting

Generate shadows

### Modeling

#### **How do we represent objects/environments?**

- shape the geometry of the object
- appearance proper shading

Which one looks like a ball?

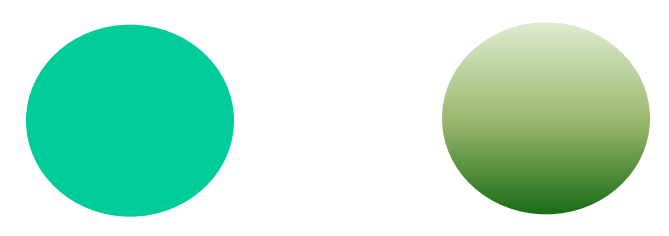

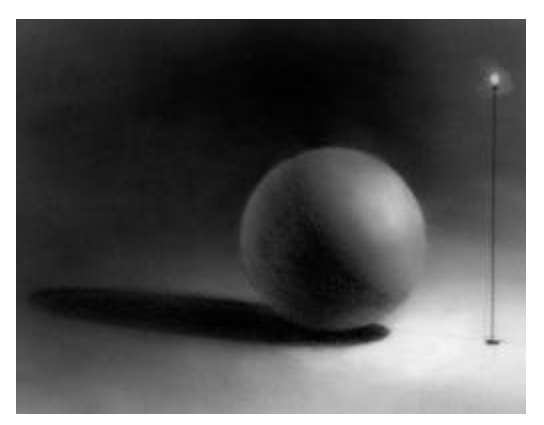

http://www.sketchwiki.com/shading/shading-sphere.php

# Shading

**Why does the image of a real sphere look like**

### **Light-material interactions cause each point to have a different color or shade**

### **Need to consider**

- Light sources
- Material properties
- Location of viewer
- Surface orientation

### **Scattering**

#### **Light strikes A**

- Some scattered
- Some absorbed

#### **Some of scattered light strikes B**

- Some scattered
- Some absorbed

#### **Some of this scattered light strikes A**

**and so on**

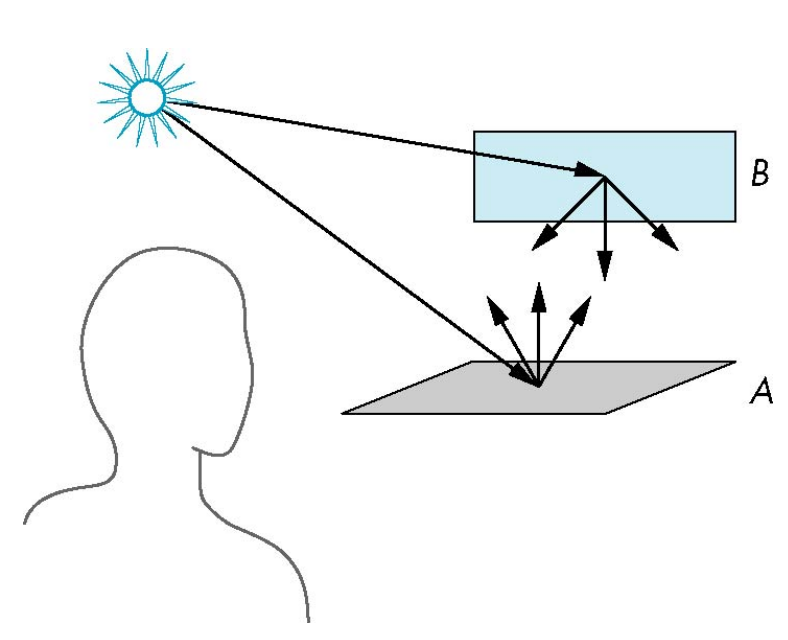

E. Angel and D. Shreiner

### Rendering Equation

#### **Assign a color for every point**

**The infinite scattering and absorption of light can be described by a** *rendering equation* 

- Cannot be solved analytically in general
- Numerical methods are not fast enough
- Approximate solutions for special surfaces
	- –E.g., ray tracing is a special case for perfectly reflecting surfaces
	- Not fast enough
- Phong reflection model
	- –Simple
	- –A compromise between correctness and efficiency

# Global Effects

- Rendering equation is global including
- **Shadows**
- Multiple scattering from object to object

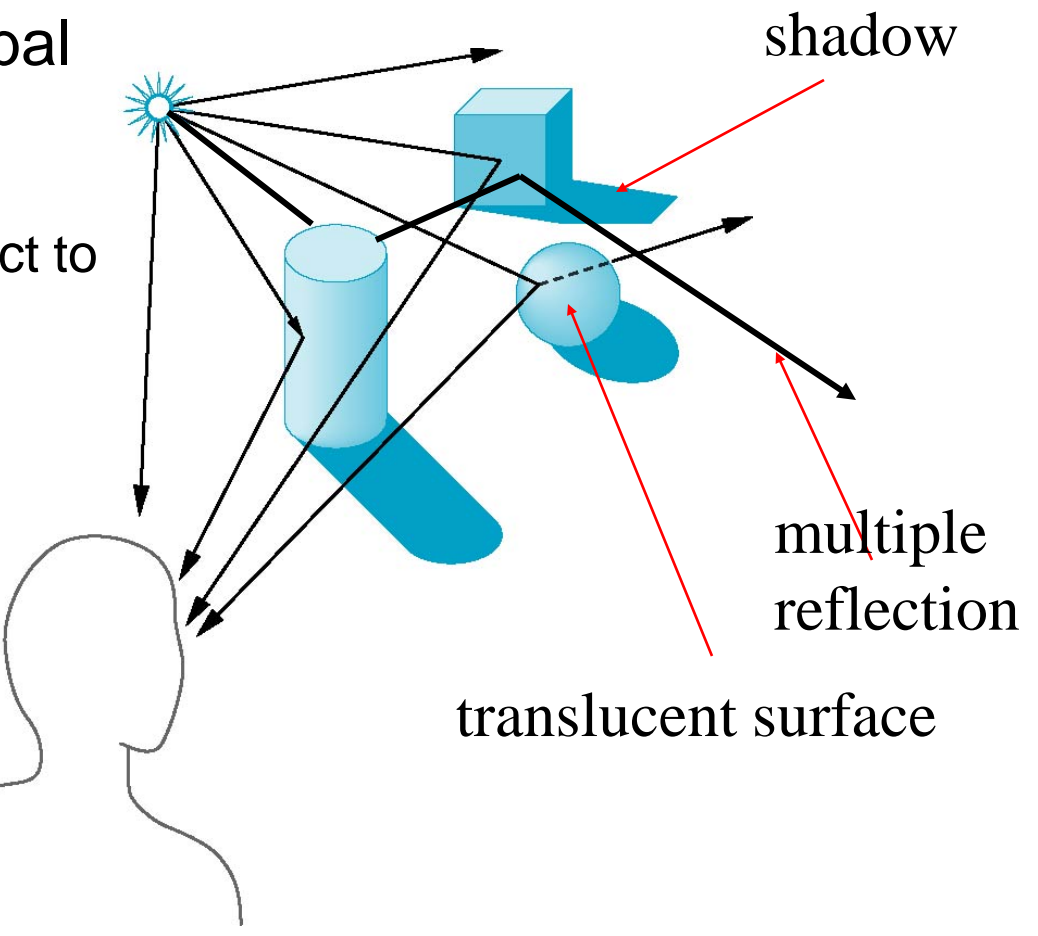

### Local vs Global Rendering

#### **Correct shading requires a global calculation involving all objects and light sources**

• Incompatible with pipeline model which shades each polygon independently (local rendering)

#### **However, in computer graphics, especially real time graphics, we are happy if things "look right"**

- Exist many techniques for approximating global effects
- Only consider rays leaving the illumination source and reach the viewer's eye or passing through the COP

# Light-Material Interaction

Light that strikes an object is partially absorbed and partially scattered (reflected)

The amount reflected determines the color and brightness of the object

- Opaque surface: reflection and absorption
- Translucent surface: reflection, absorption, and transmission
- E.g., a surface appears red under white light because the red component of the light is reflected and the rest is absorbed

The reflected light is scattered in a manner that depends on the smoothness and orientation of the surface

### Light-Material Interaction

**Specular surface**

**Diffuse surface**

**Translucent surface**

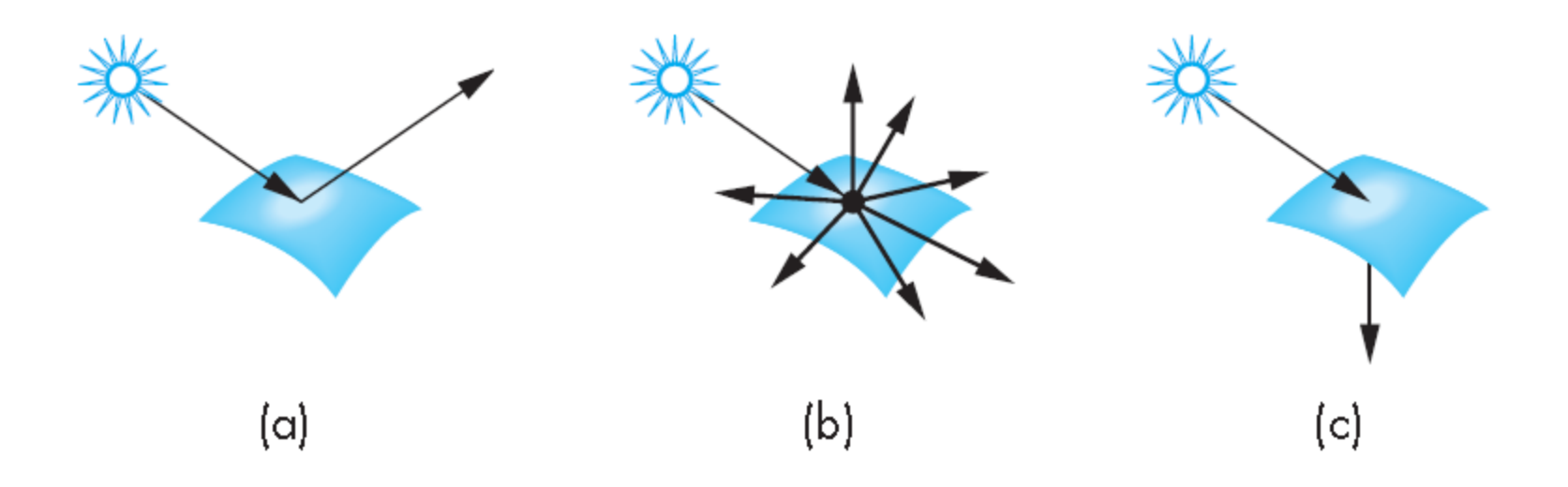

### Light Sources

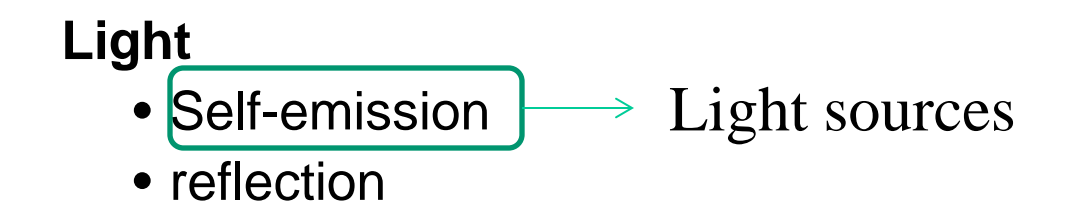

**General light sources are difficult to work with because we must integrate light coming from all points on the source** 

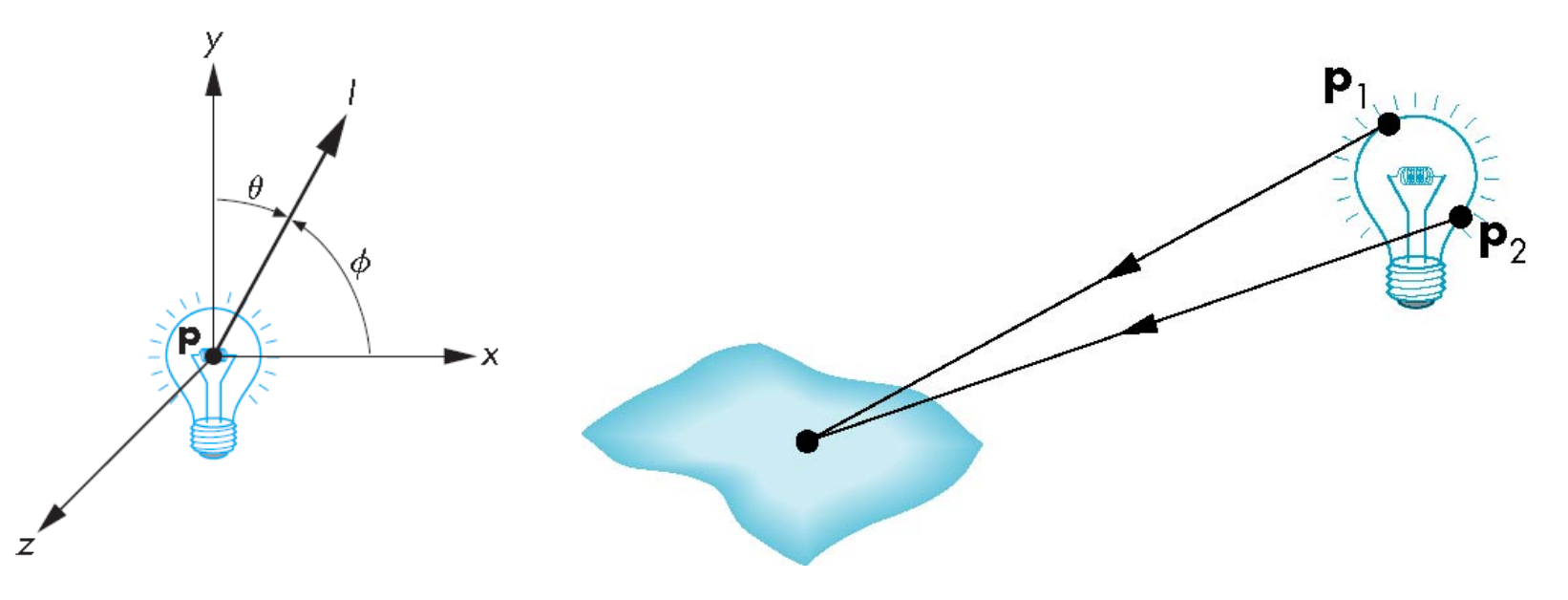

# Simple Light Sources

#### **Point source**

- Emits light equally in all direction
- Model with position and color proportional to the inverse square of the distance
- Distant source = infinite distance away (parallel)

### **Spotlight**

• Restrict light from ideal point source

#### **Ambient light**

- Can model contribution of many sources and reflecting surfaces
- Uniform illumination everywhere in scene -- An intensity identical at every point

### Phong Model

Uses four unit vectors to calculate a color on a surface Surface normal n Known given the information of • To viewer v surface, viewer, and light source• To light source I Normal To viewer • Perfect reflector r n To light source Perfect р reflection

#### Ideal Reflector

**Normal is determined by local orientation Angle of incidence = angle of relection The three vectors must be coplanar**

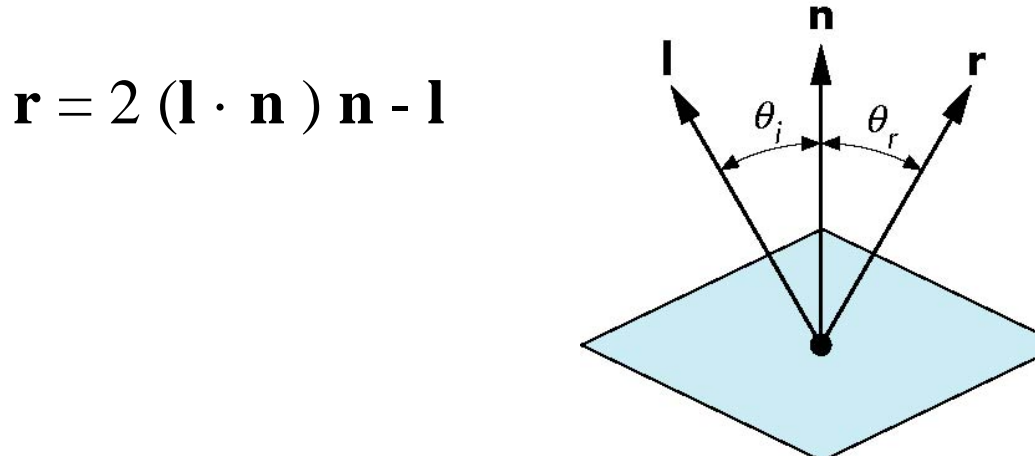

See a proof in page 275

# Phong Model

**A simple model that can be computed rapidly Each light source has three components**

- Ambient
	- Diffuse **Point light source**
- Specular-

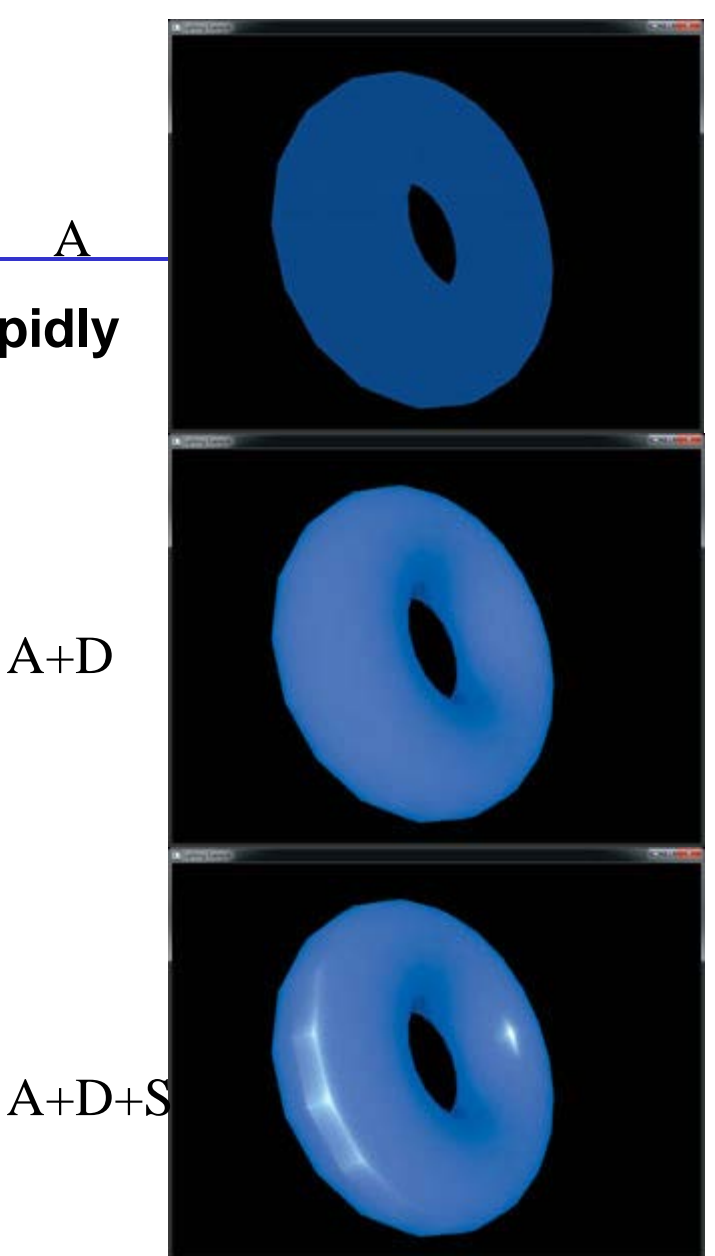

A

Shreiner et al

### Phong Model

Since the amount reflected determines the color and brightness of the object, a color intensity (r, g, and b) at a surface point P from each source can be computed as

$$
\mathbf{I}_i = \mathbf{L}_i^T \mathbf{R}_i
$$

Consider all sources, the intensity at a surface point P is

$$
\mathbf{I} = \sum_{i} \mathbf{I}_{i} + \mathbf{I}_{a}
$$

Global ambient

### Light Sources

Suppose we have a total of M light sources. In the Phong Model, we add the results from each light source

- Each light source has separate diffuse, specular, and ambient terms to allow for maximum flexibility even though this form does not have a physical justification
- Separate red, green and blue components

**Hence, 9 coefficients for each point source**

$$
\mathbf{L}_{i} = \begin{bmatrix} L_{ira} & L_{iga} & L_{iba} \\ L_{ird} & L_{igd} & L_{ibd} \\ L_{irs} & L_{igs} & L_{ibs} \end{bmatrix}
$$

#### Material Properties

Reflection term for a point P on the surface

$$
\mathbf{R}_{i} = \begin{bmatrix} R_{ira} & R_{iga} & R_{iba} \\ R_{ird} & R_{igd} & R_{iba} \\ R_{irs} & R_{igs} & R_{ibs} \end{bmatrix}
$$

- Material properties match light source properties  $\rightarrow R_i$  is **proportional to** 
	- Nine reflection coefficients related to materials

$$
-{\rm k}_{\rm dr},\,{\rm k}_{\rm dg},\,{\rm k}_{\rm db},\,{\rm k}_{\rm sr},\,{\rm k}_{\rm sg},\,{\rm k}_{\rm sb},\,{\rm k}_{\rm ar},\,{\rm k}_{\rm ag},\,{\rm k}_{\rm ab}
$$

• Shininess coefficient  $\alpha$ 

#### Example of Phong Model

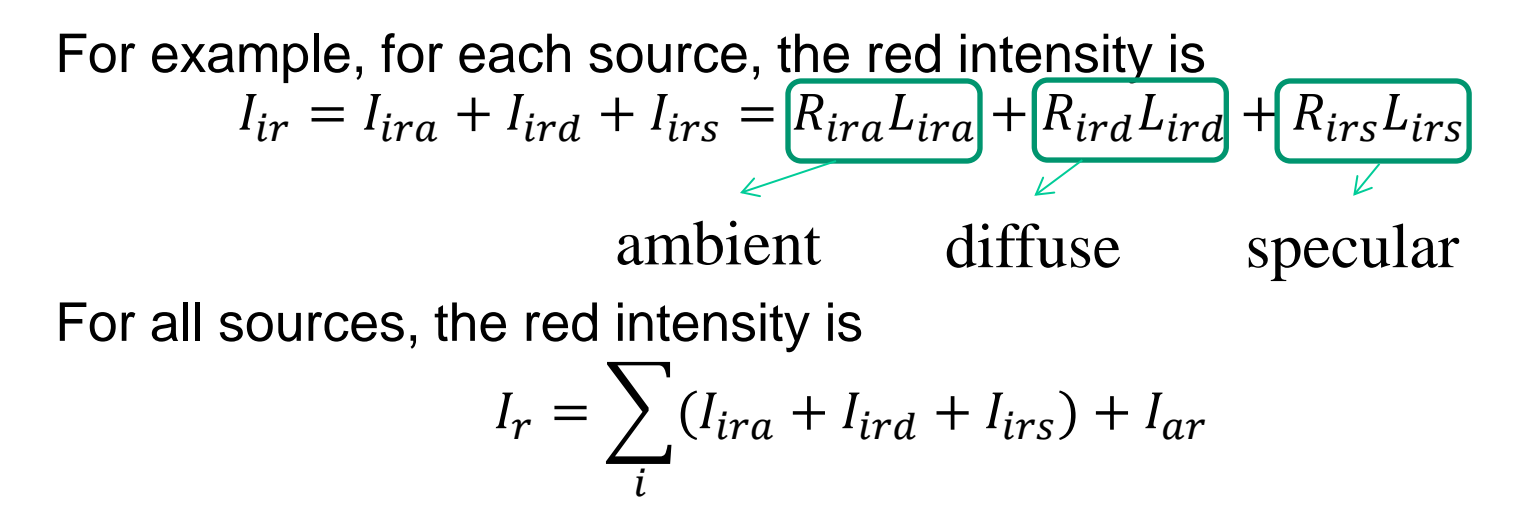

We can consider each component individually

In the later slides, we will omit the subscript for the light source

### Ambient Reflection

Ambient light is the result of multiple interactions between (large) light sources and the objects in the environment

 $I_a$  is the same for every point on the surface

Amount and color depend on both the color of the light(s) and the material properties of the object *regardless of the position of the reflection*

$$
I_a = k_a L_a
$$
  
reflection coef intensity of ambient light

 $0 \le k_{ar}$ ,  $k_{ag}$ ,  $k_{ab} \le 1$  are ambient reflection coefficient, constants to the material for r, g, b

# Diffuse Reflection

A perfect diffuse reflector reflects light in all directions

Determines by

- Materials how much reflected
	- There are also three coefficients,  $0 \leq k_{dr}$ ,  $k_{dg}$ ,  $k_{db} \leq 1$  that show how much of each color component is reflected
- Relative position of the light source to the surface

#### **Lambertian surfaces**

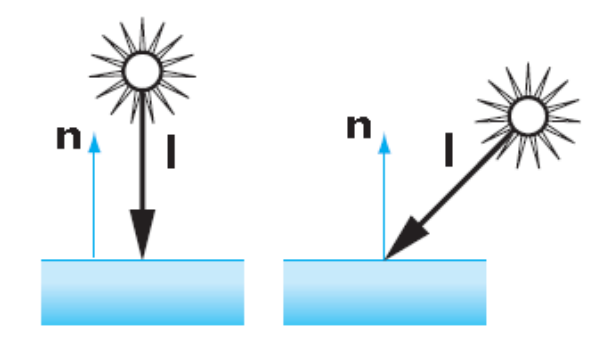

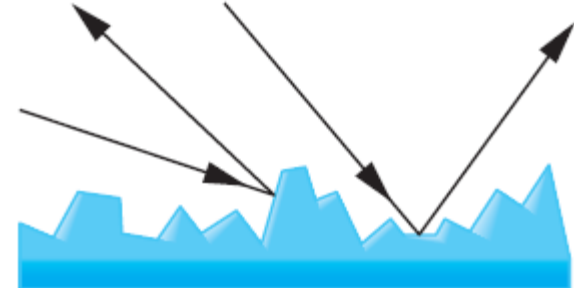

#### Lambertian Surface

#### **Amount of light reflected is proportional to the vertical component of incoming light**

- reflected light  $R_d \propto \cos \theta$
- $\cdot \cos \theta = 1$   $\cdot \mathbf{n}$  if vectors normalized

$$
\bullet I_d = k_d (l \cdot n) L_d
$$
  
diffuse coef

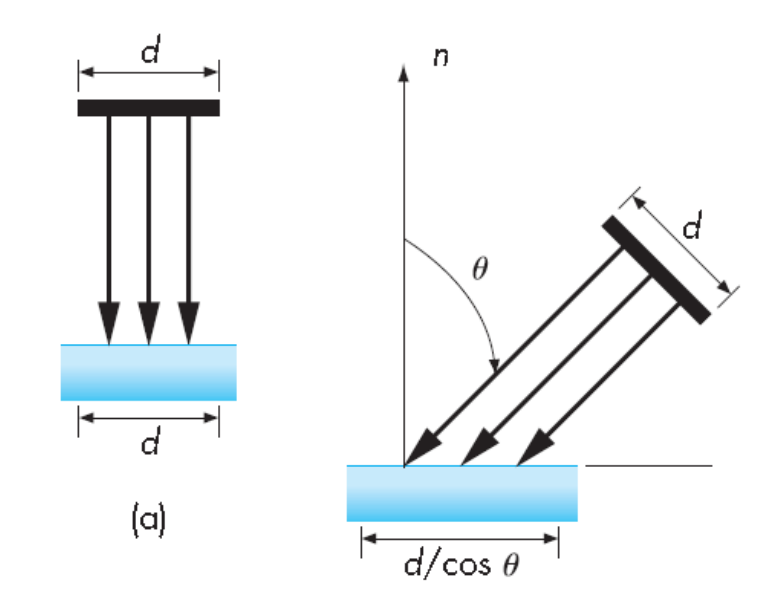

### Specular Surfaces

Most surfaces are neither ideal diffusers nor perfectly specular (ideal reflectors)

*Smooth surfaces* show specular highlights due to incoming light being reflected in directions concentrated close to the direction of a perfect reflection

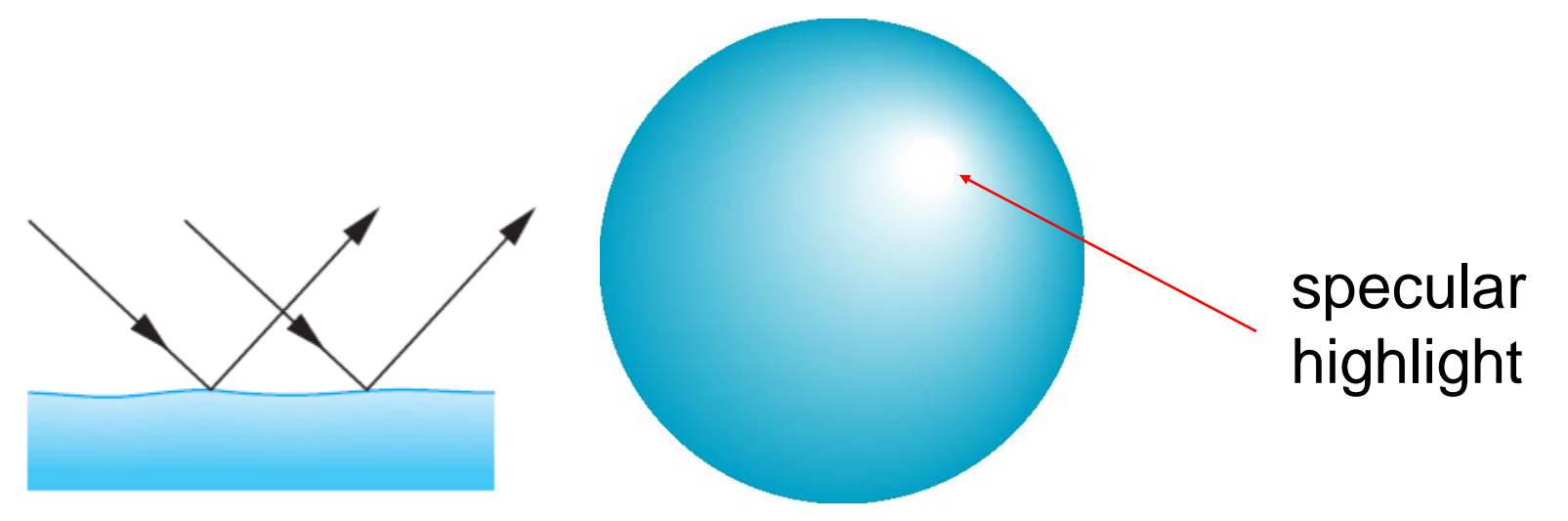

### Modeling Specular Reflections

Phong proposed using a term that dropped off as the angle between the viewer and the ideal reflection increased

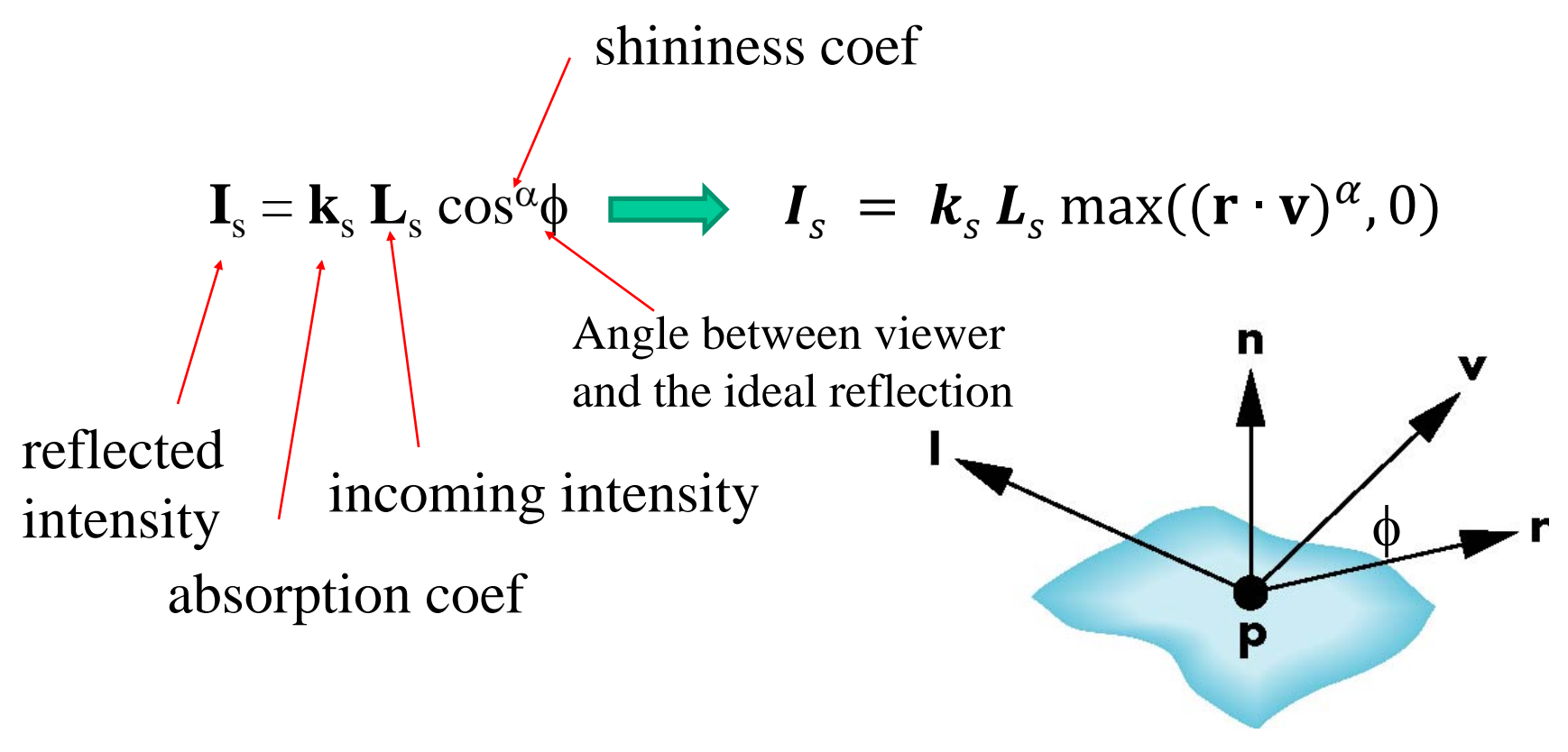

E. Angel and D. Shreiner

### The Shininess Coefficient

Values of  $\alpha$  between 100 and 200 correspond to metals

Values between 5 and 10 give surface that look like plastic

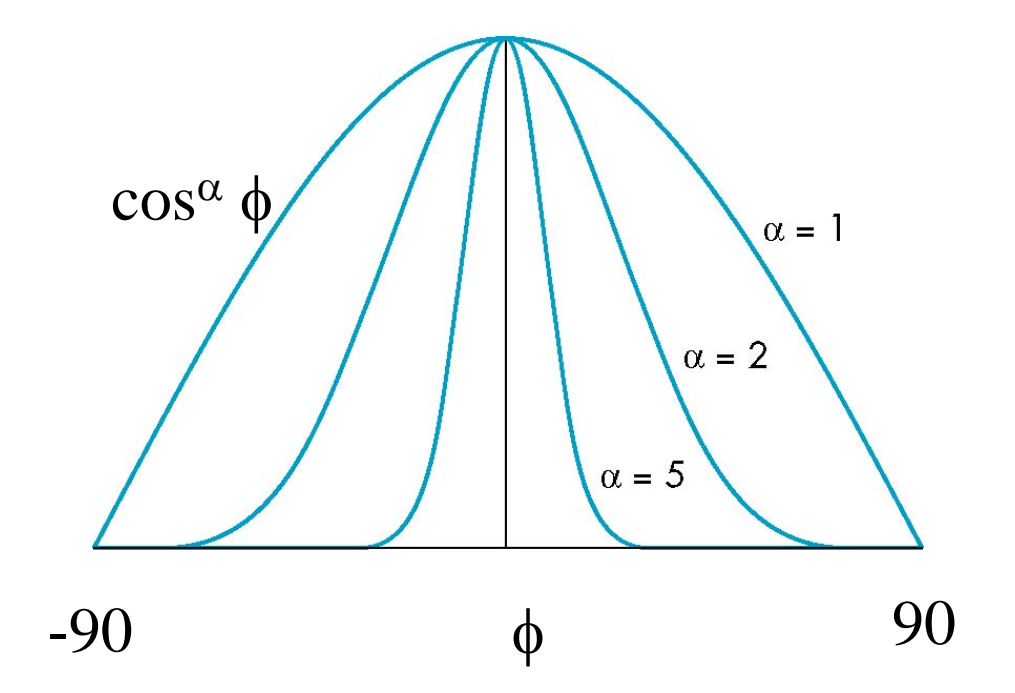

E. Angel and D. Shreiner: Interactive Computer Graphics 6E © Addison-Wesley 2012

### Distance Terms

The light from a point source that reaches a surface is inversely proportional to the square of the distance between them

Add a factor  $\frac{1}{a + bd + cd^2}$  to the diffuse and specular terms

The constant and linear terms soften the effect of the point source

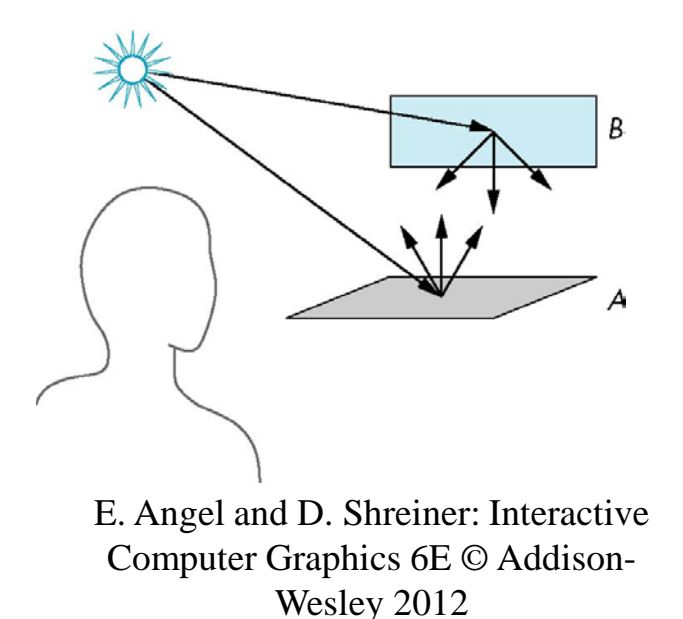

### Overall Phong Model

For each light source and each color component, the Phong model can be written as

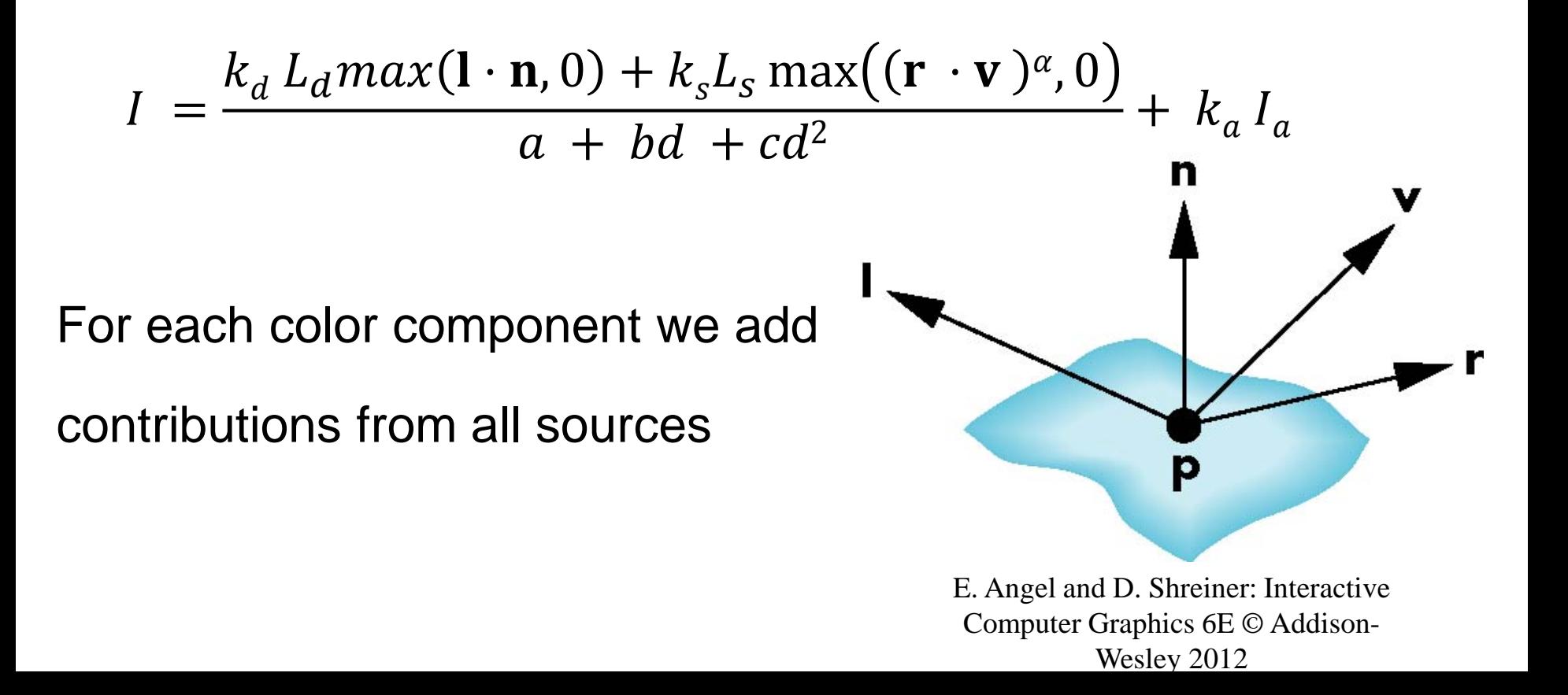

### Modified Phong Model

The specular term in the Phong model is time consuming. For each vertex, it requires

- Calculation of the reflection vector
- Calculation of the dot product of the reflection vector and the view vector  $\mathbf{r} \cdot \mathbf{v}$

Blinn proposed an approximation using the halfway vector that is more efficient

#### The Halfway Vector

**h** is normalized vector halfway between **l** and **v**

$$
\mathbf{h} = (1 + \mathbf{v})/|1 + \mathbf{v}|
$$

If **v** is on the same plane of **l**, **n**, and **r**, the *halfway angle*  $\psi$ between **n** and **h** is

$$
2\psi=\phi
$$

**Note that halfway angle is half of angle between r and v if vectors are coplanar**

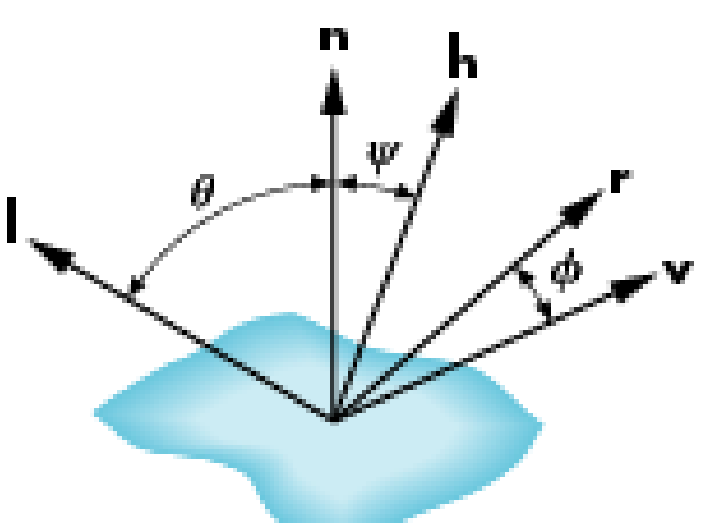

### Using the halfway vector

Replace  $(\mathbf{v} \cdot \mathbf{r})^{\alpha}$  by  $(\mathbf{n} \cdot \mathbf{h})^{\beta}$ 

 $β$  is chosen to match shininess

### Resulting model is known as the **modified Phong** or **Blinn-Phong lighting model**

**It is the default lighting model in OpenGL pipeline**

# Example

Only differences in these teapots are the parameters in the modified Phong model

E. Angel and D. Shreiner: Interactive Computer Graphics 6E © Addison-Wesley 2012

# Computation of Vectors

# **Need to compute the four vectors**

- Surface normal n
- To viewer **v**
- To light source I
- Perfect reflector **r**

# **Simplifications can apply, e.g.**

Normal can be the same for all points

a flat polygon

• Light direction is the same for all points

if the light is far away from the surface

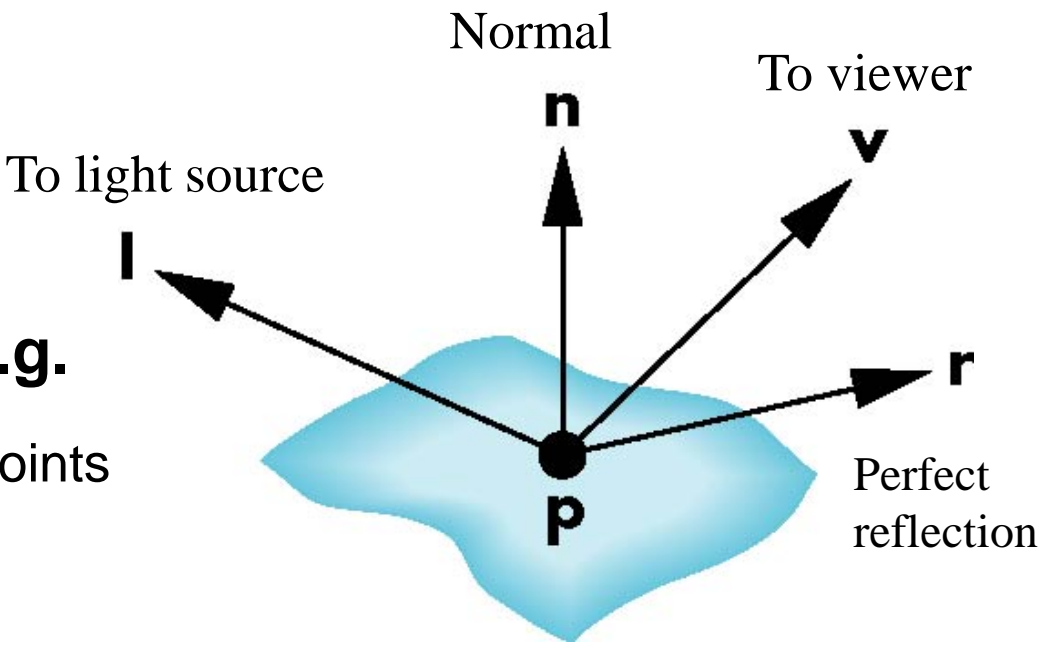

E. Angel and D. Shreiner: Interactive Computer Graphics 6E © Addison-Wesley 2012

# Computation of Vectors

- **l** and **v** are specified by the application
- **h** can be computed from **l** and **v**
- How to calculate **n?**
- Depending on surface
- OpenGL leaves determination of normal to application, e.g., the obj file contains the normals

#### Plane Normals

Plane can be determined by three points  $P_1$ ,  $P_2$ ,  $P_3$  or normal **n** and  $P_0$ 

Given three noncolinear points, e.g., the three vertices of a triangle  $P_1$ ,  $P_2$ , and  $P_3$ , normal can be obtained by

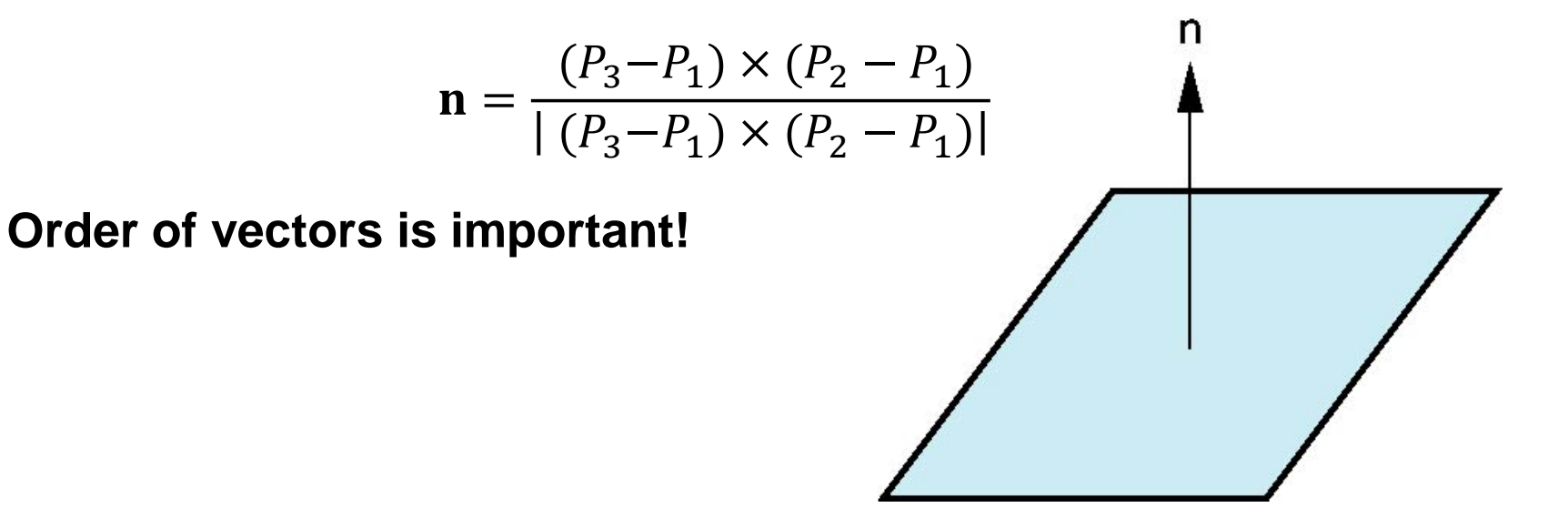

### Normal to Sphere

How we compute normals for curved surfaces?

Depend on how we model the surface.

*Implicit function of a unit sphere centered at the origin*  $f(x, y, z) = x^2 + y^2 + z^2 - 1 = 0$ 

E. Angel and D. Shreiner: Interactive Computer Graphics 6E © Addison-Wesley 2012

Or in vector form

$$
f(\mathbf{p}) = \mathbf{p} \cdot \mathbf{p} - 1 = 0
$$

NormaLis given by gradient  $\partial f$ 

$$
\mathbf{n}' = \begin{bmatrix} \frac{\partial}{\partial x} \\ \frac{\partial}{\partial y} \\ \frac{\partial}{\partial z} \end{bmatrix} = \begin{bmatrix} 2x \\ 2y \\ 2z \end{bmatrix} = 2\mathbf{p} \qquad \mathbf{n} = \frac{\mathbf{n}'}{|\mathbf{n}'|} = \mathbf{p}
$$